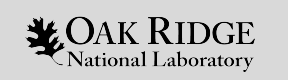

*ORNL is managed by UT–Battelle, LLC for the US Department of Energy*

#### ORANGE surface geometry progress

#### **Seth R Johnson**, Elliott Biondo, Tom Evans

*Celeritas/ORANGE/Shift developers*

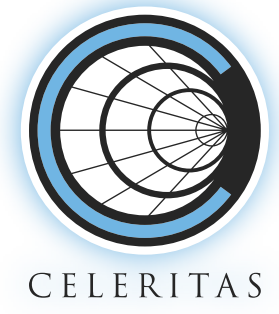

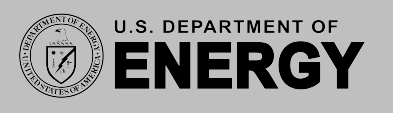

Geant4 Collaboration Meeting 26 September, 2023

#### **ORANGE: Oak Ridge Advanced Nested Geometry**

- Many nuclear engineering codes use "unbounded" surfaces and constructive solid geometry
	- MCNP, KENO, earlier codes: >40 years of history
	- Quadric surface cards, CSG cell cards
	- Neutral particles or no magnetic fields
- 2017: Shift GPU code (part of Exascale Computing Project) uses simple but efficient surface-based reactor model (nested cylinders and arrays)
- 2020: New CPU geometry for Shift
- 2021: Initial GPU port for Celeritas
- 2023: GPU port integrated into Shift

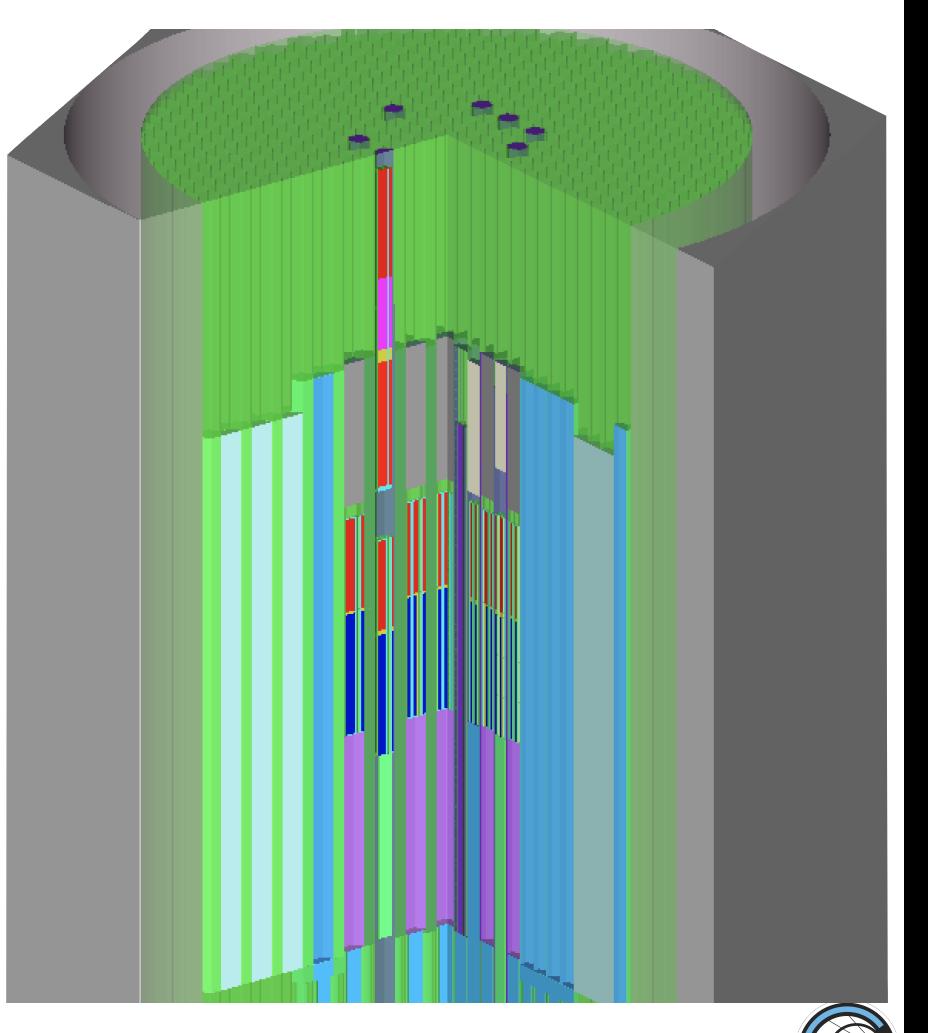

### **Methods**

### **Results Continuing work**

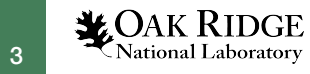

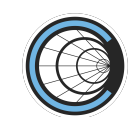

#### **User-to-runtime construction**

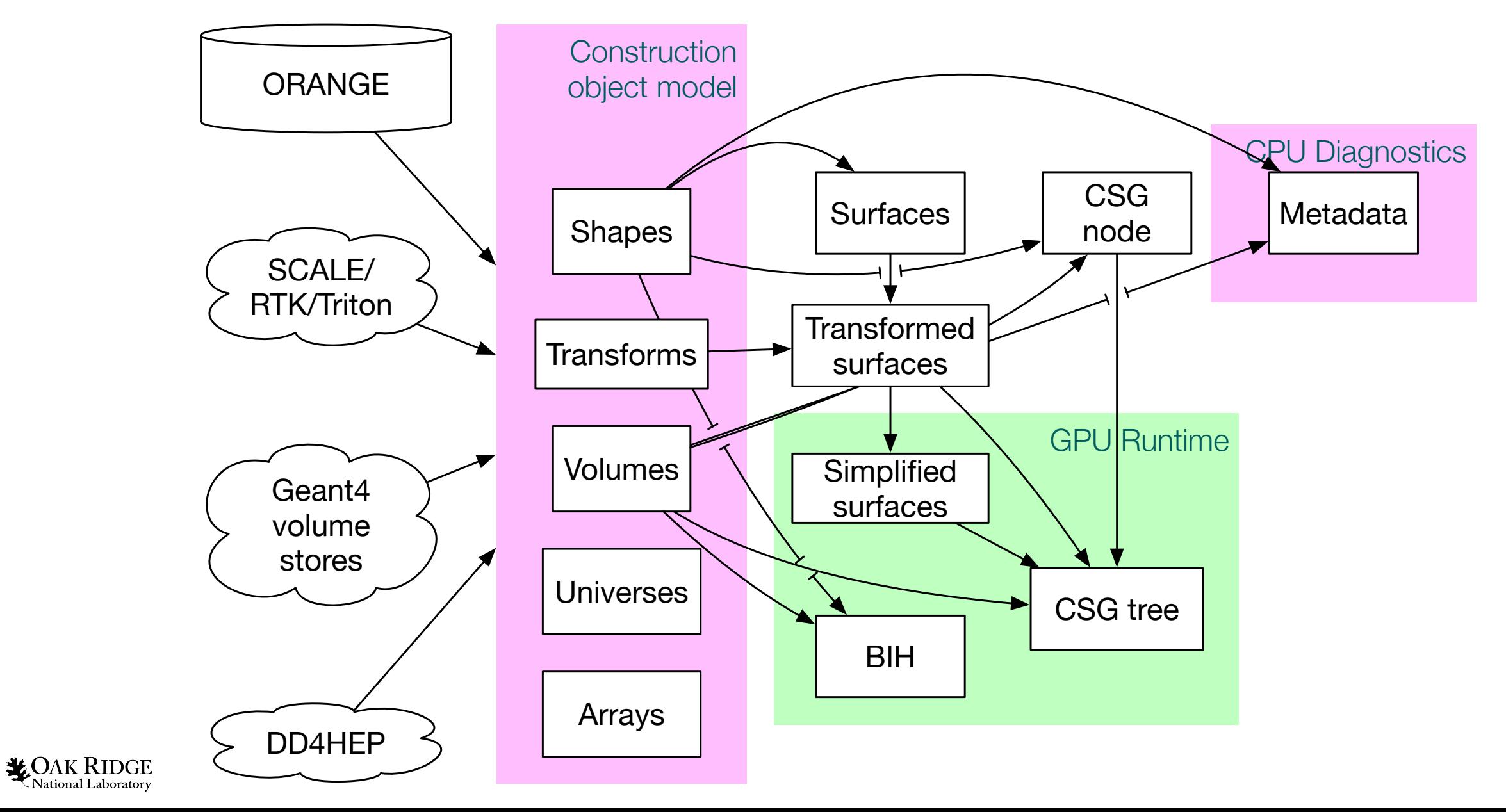

#### **Surface transformation and simplification**

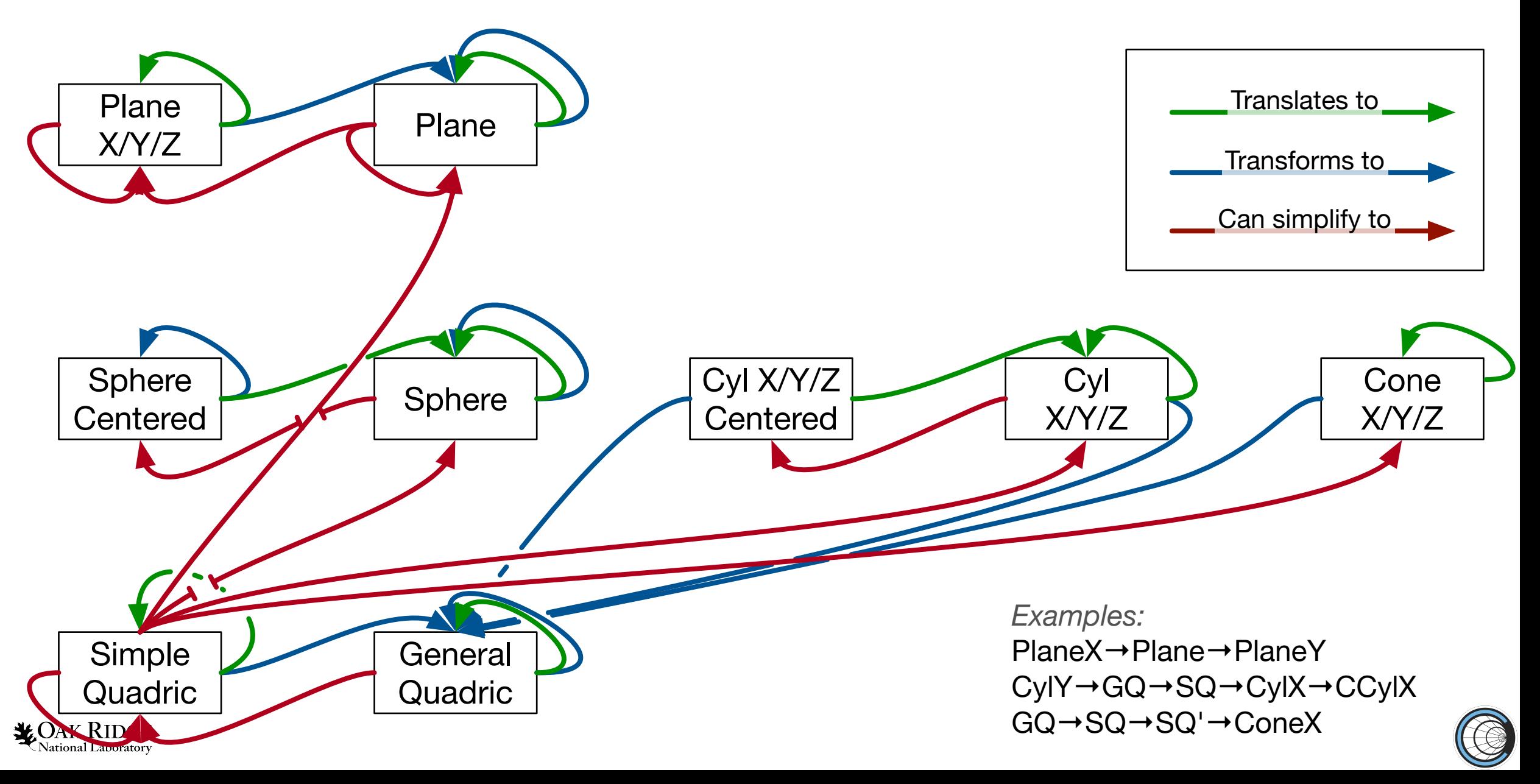

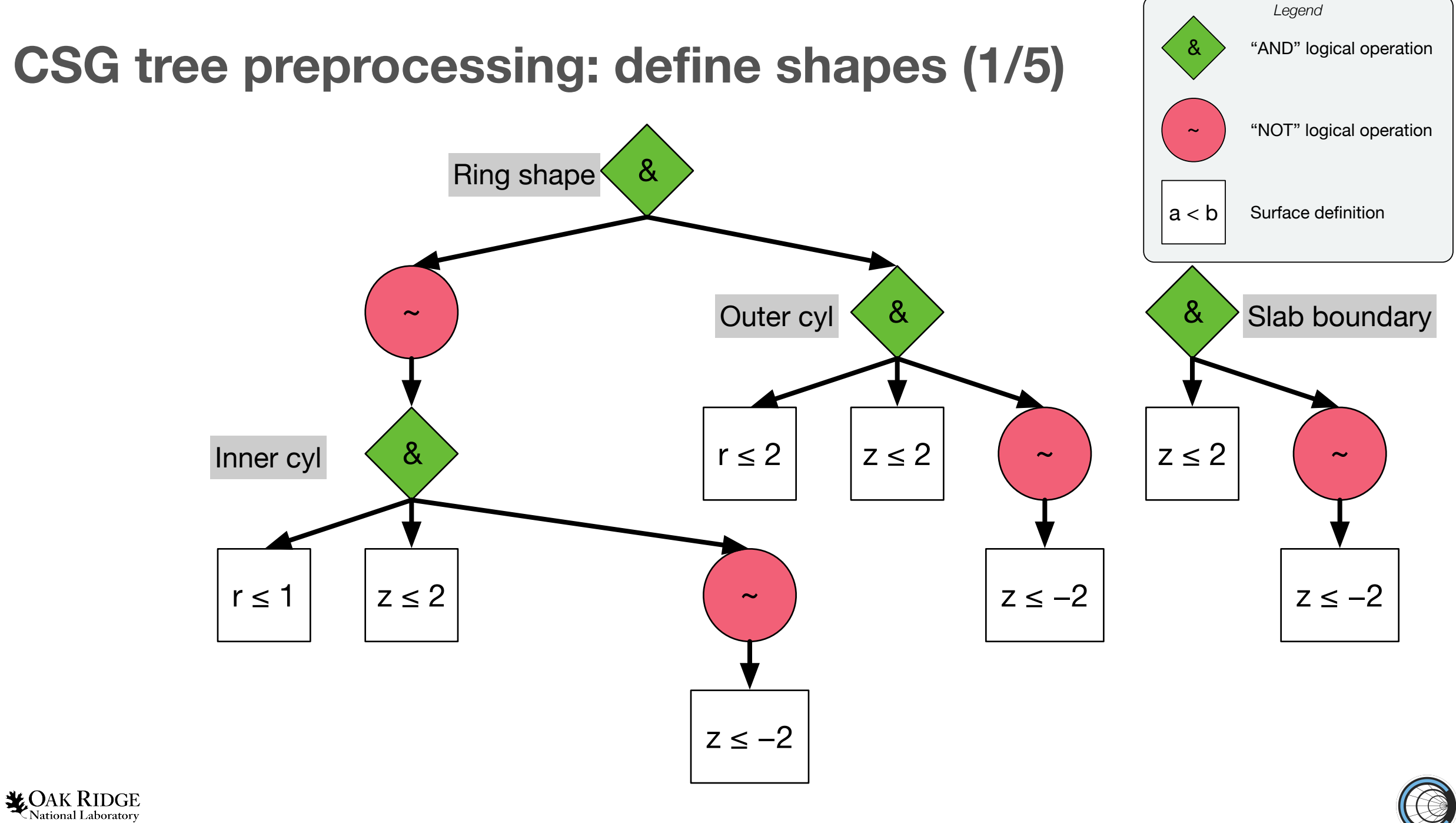

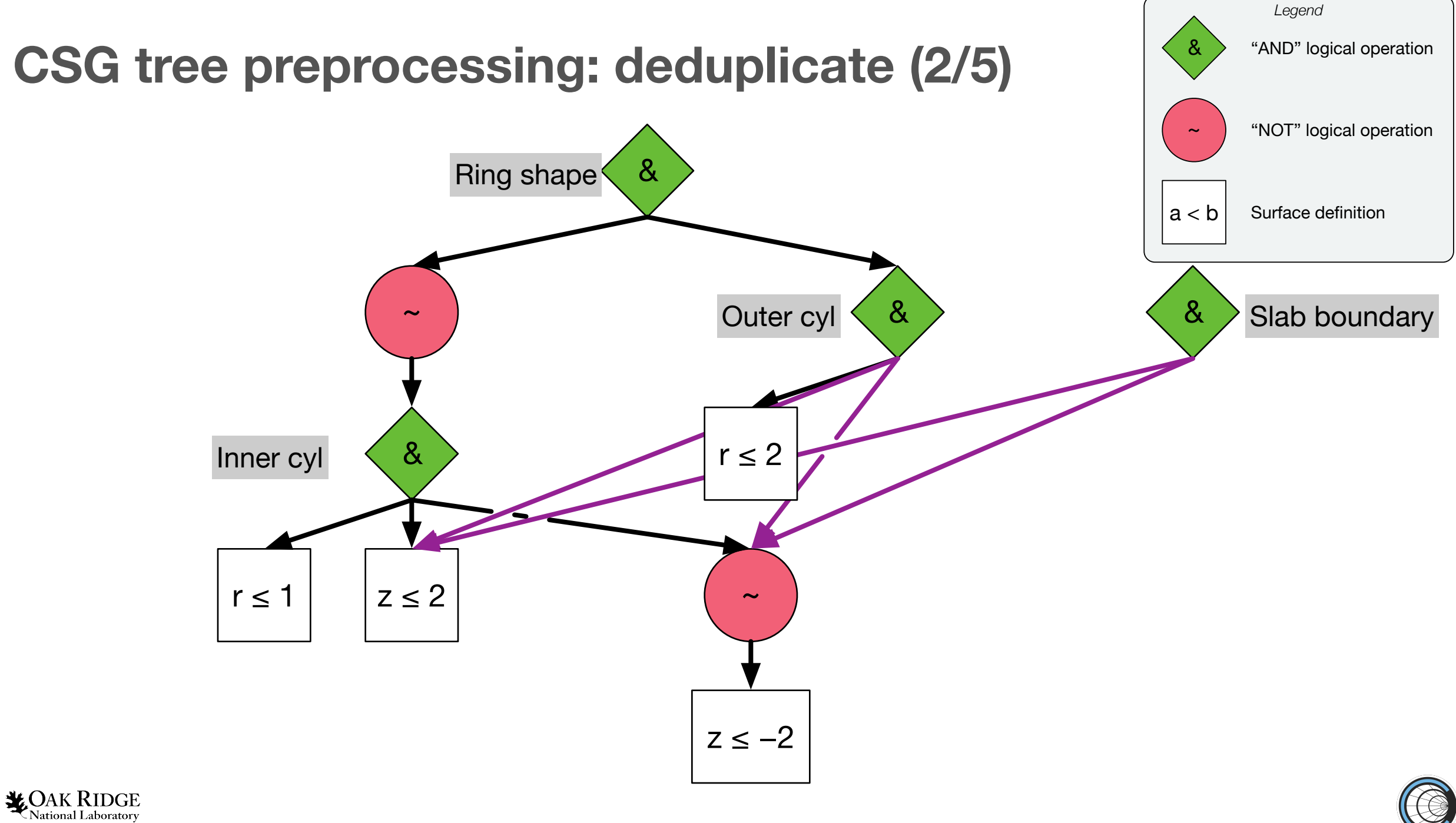

#### **CSG tree preprocessing: replace with truth (3/5)**

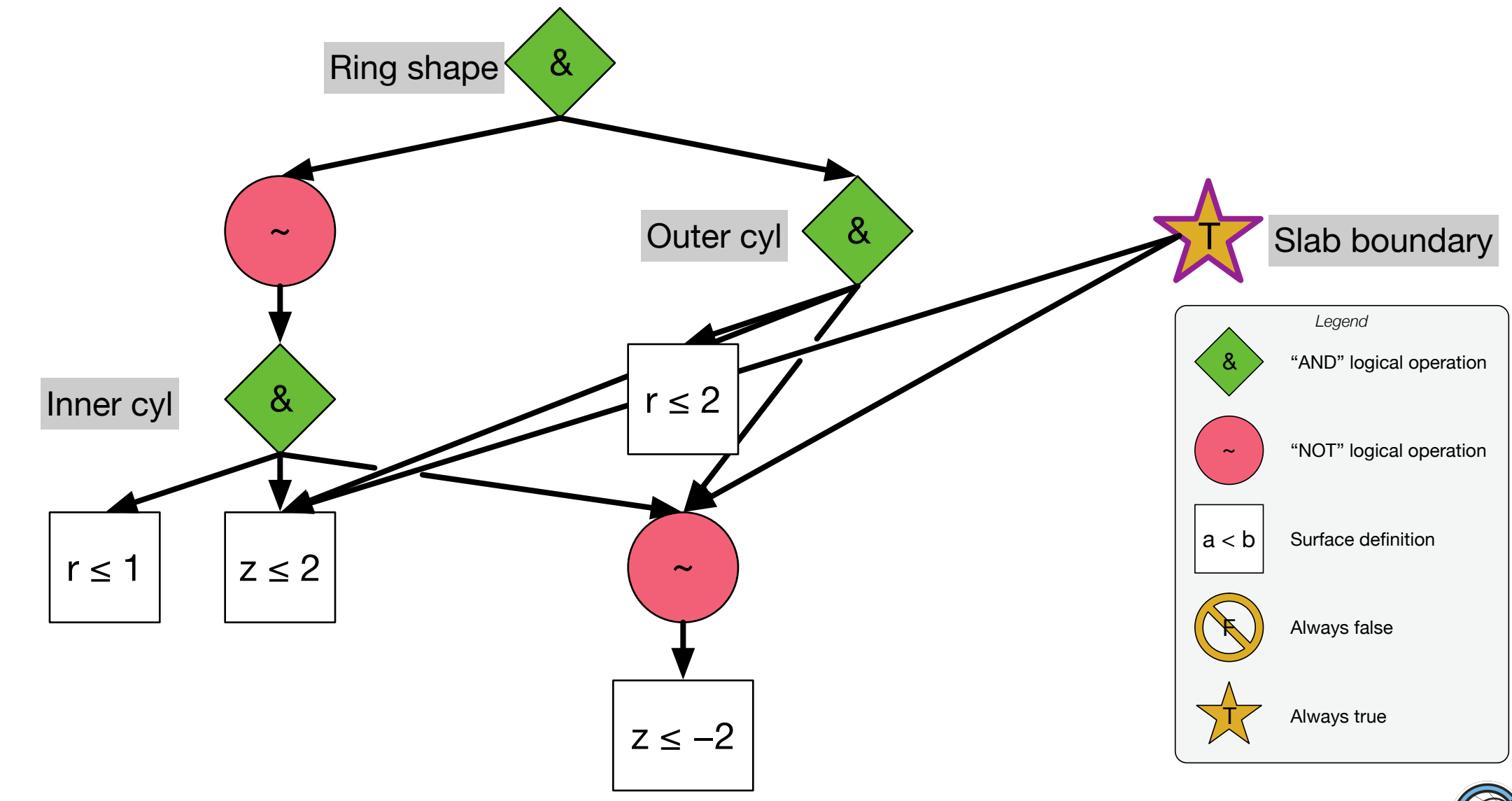

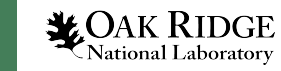

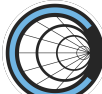

#### **CSG tree preprocessing: apply logic (4/5)**

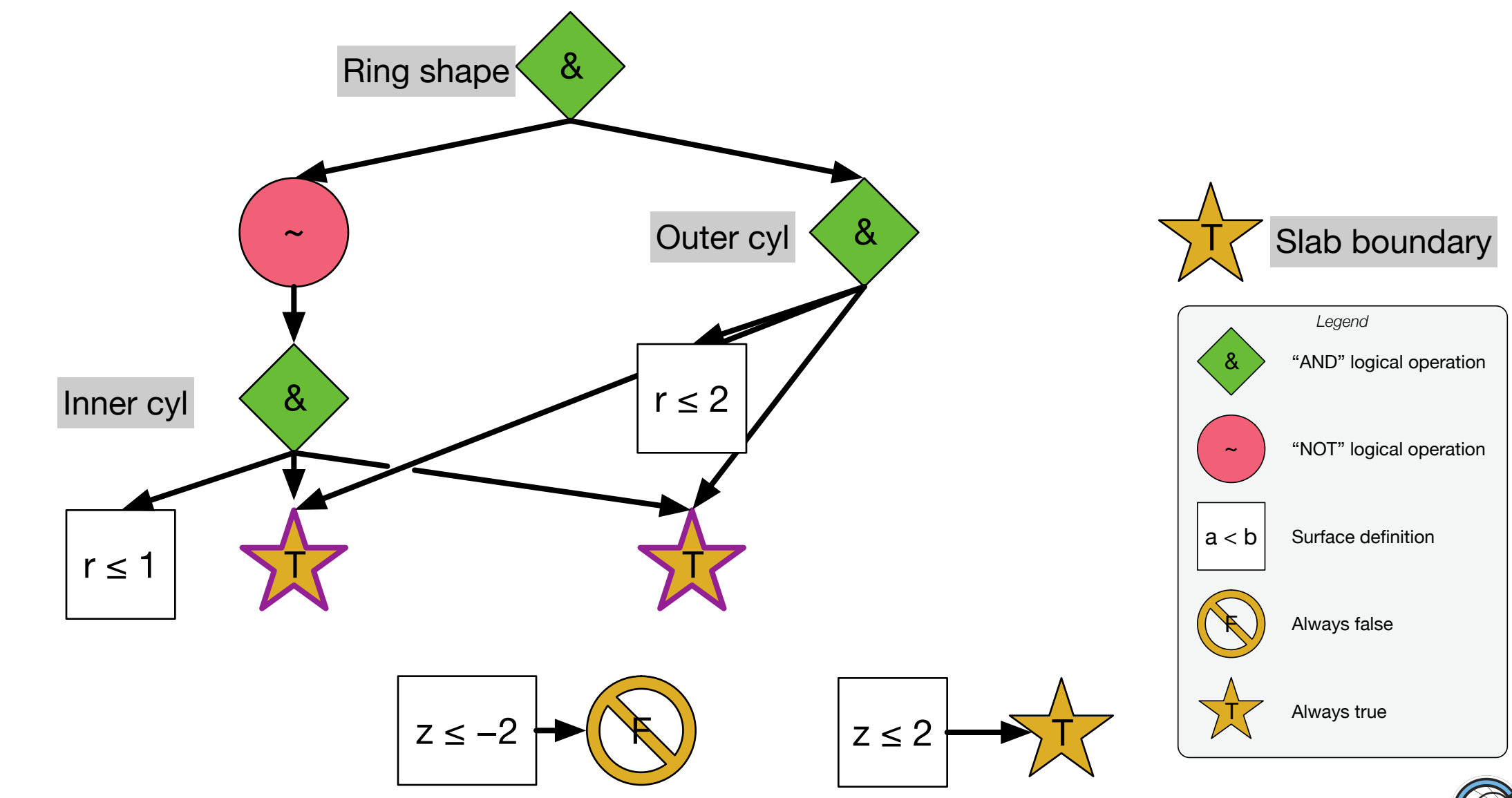

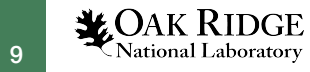

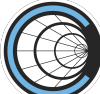

#### **CSG tree preprocessing: simplify expression (5/5)**

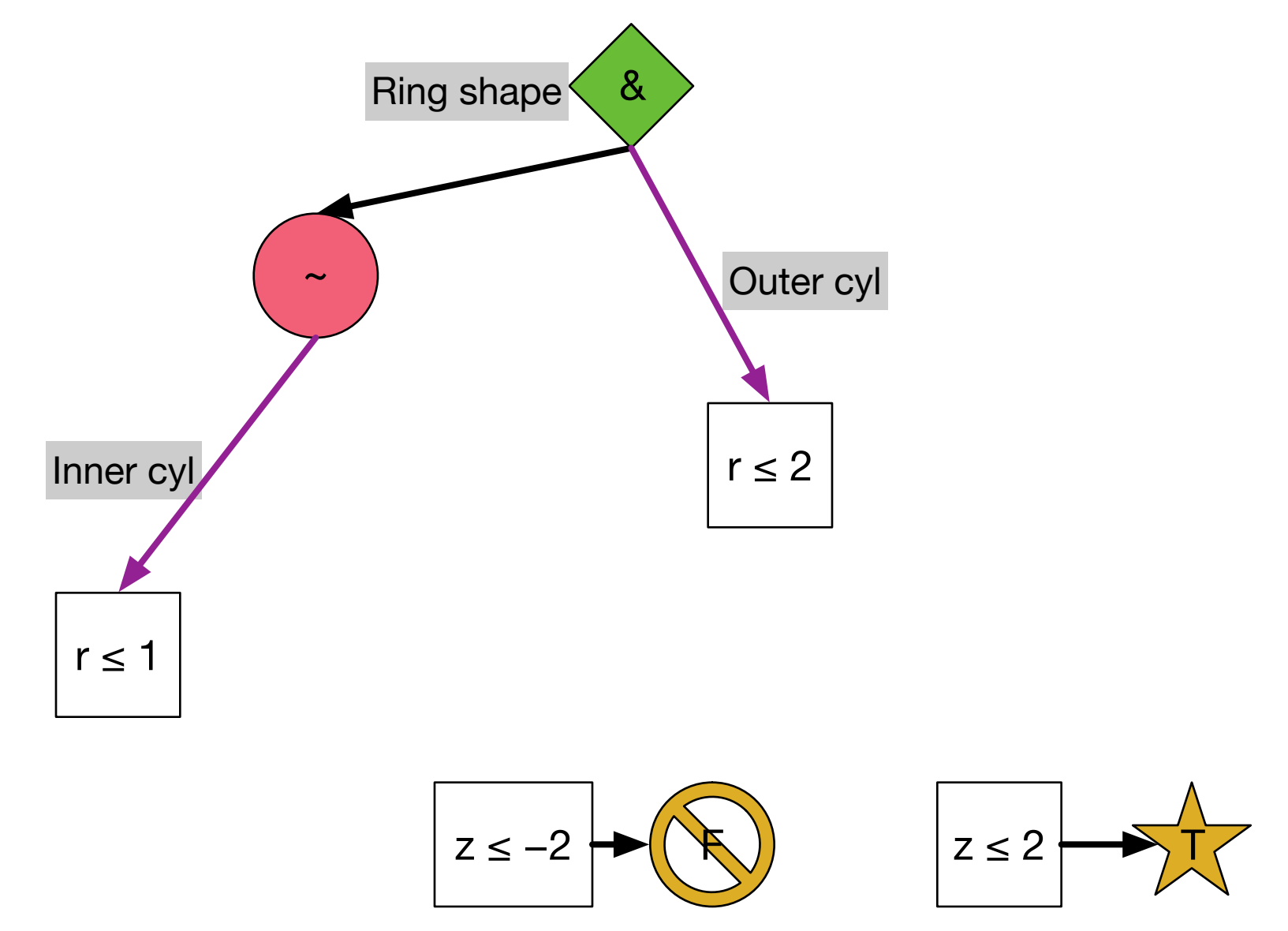

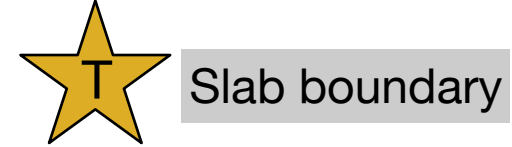

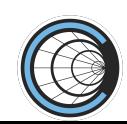

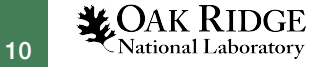

#### **Acceleration: bounding interval hierarchy**

- Inputs: volume bounding boxes
- Recursive partitioning scheme
- Tree traversal at initialization and surface crossing
- Low memory requirements
	- Single-precision bounding boxes
	- Tree nodes are ~16B

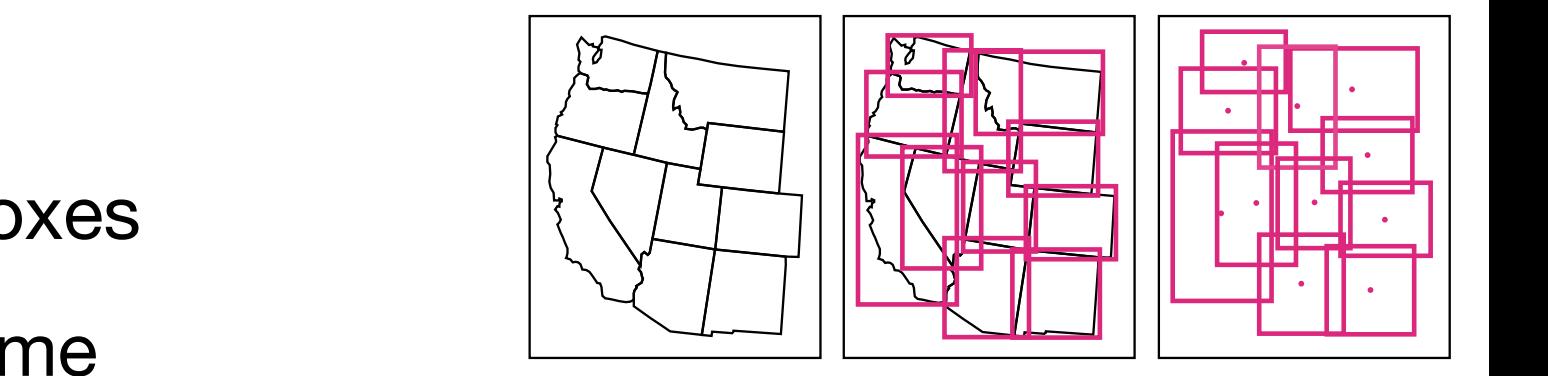

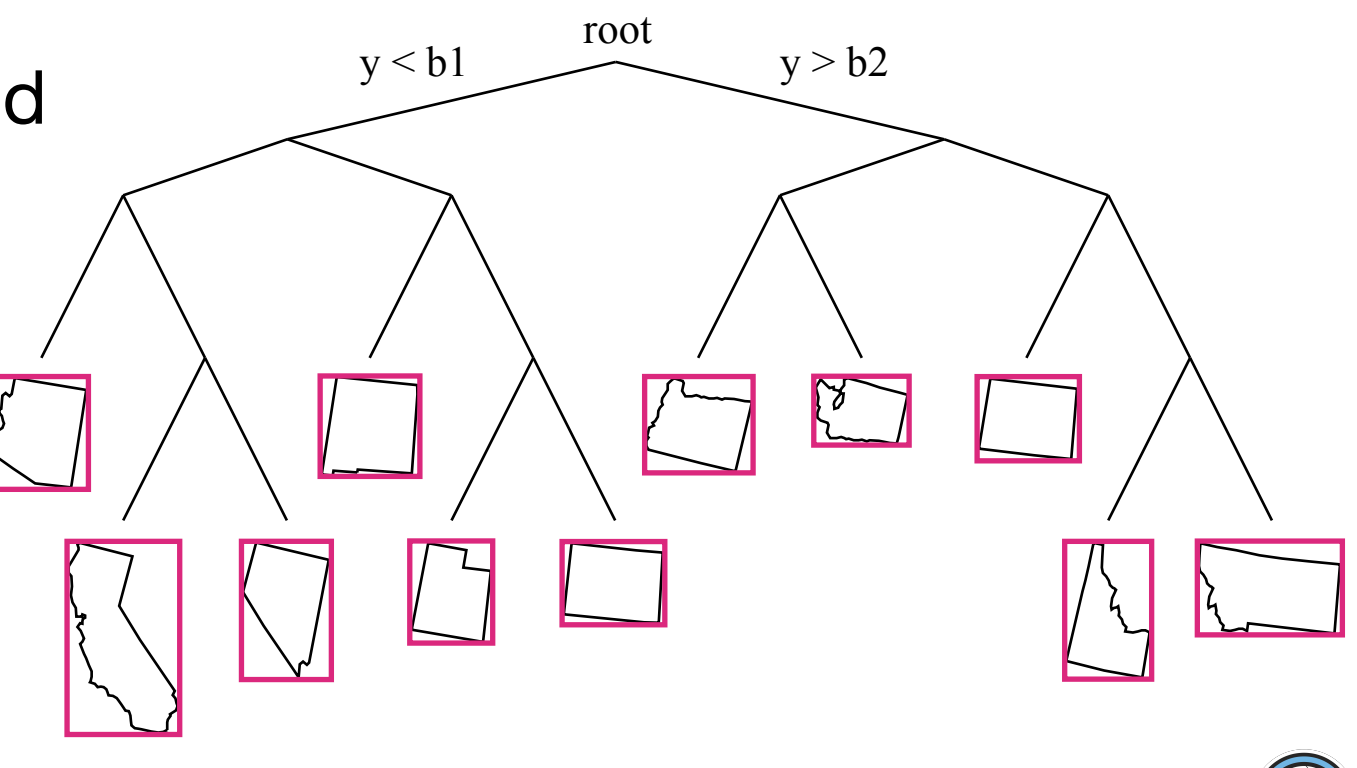

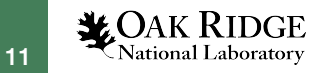

# **Methods Results Continuing work**

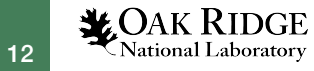

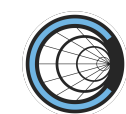

#### **Current ORANGE/VecGeom performance for TestEM3**

- VecGeom 1.x navigation on GPU known to be suboptimal
- Results from Summit
	- 7 CPU Power9 cores vs 1 V100 GPU
	- 1T uniform field
	- 1300  $\times$  10 GeV e- per event  $\times$  7 events
	- Speedup relative to CPU VecGeom

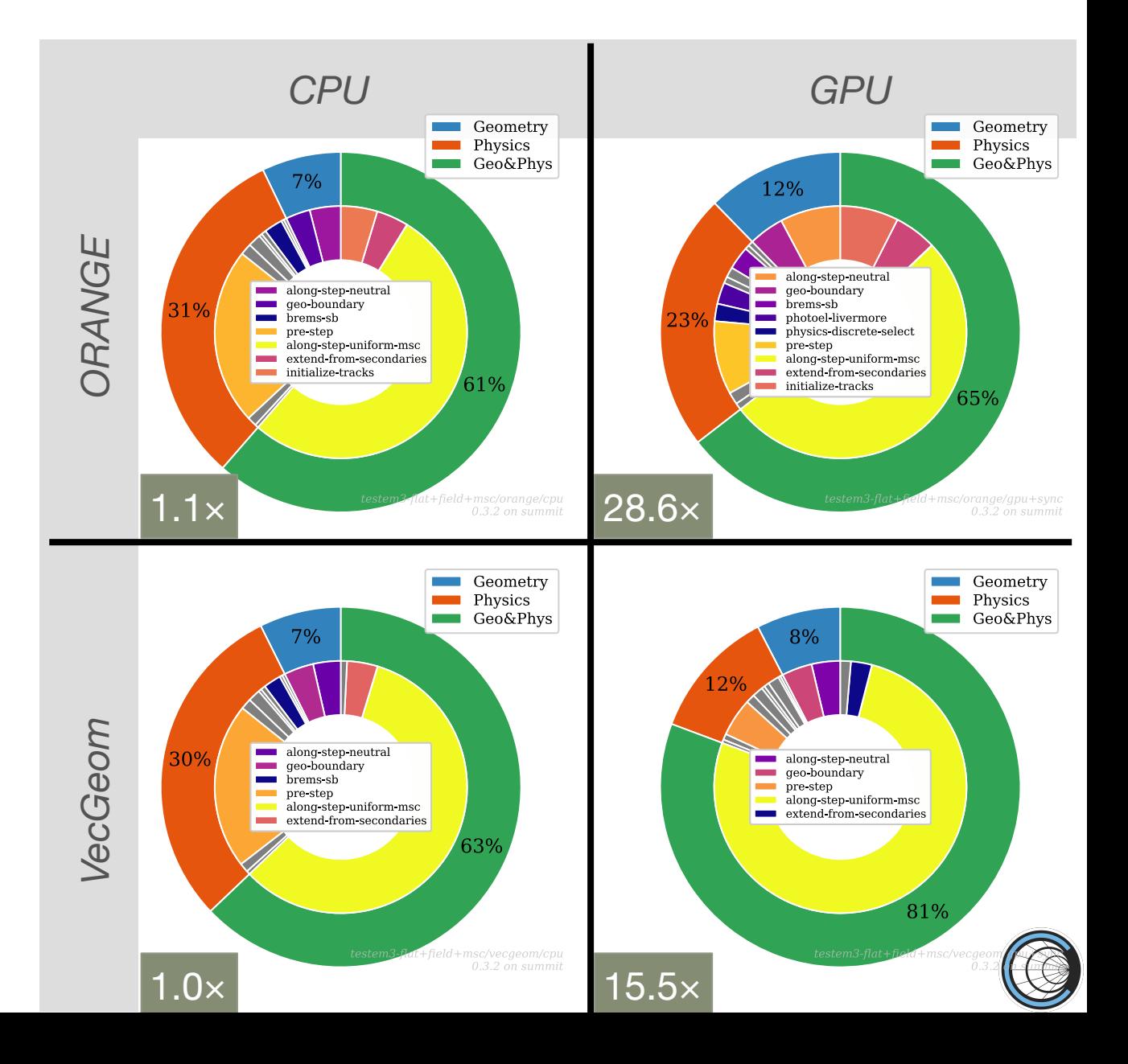

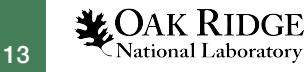

#### **Small Modular Reactor problem**

- Array of array of "pin cells"
- Water and uranium
- Neutron-only physics
- Shift MC transport code
	- Frontier (AMD MI250x)
	- Summit (Nvidia V100)

14

*MOAK RIDGE* National Laboratory

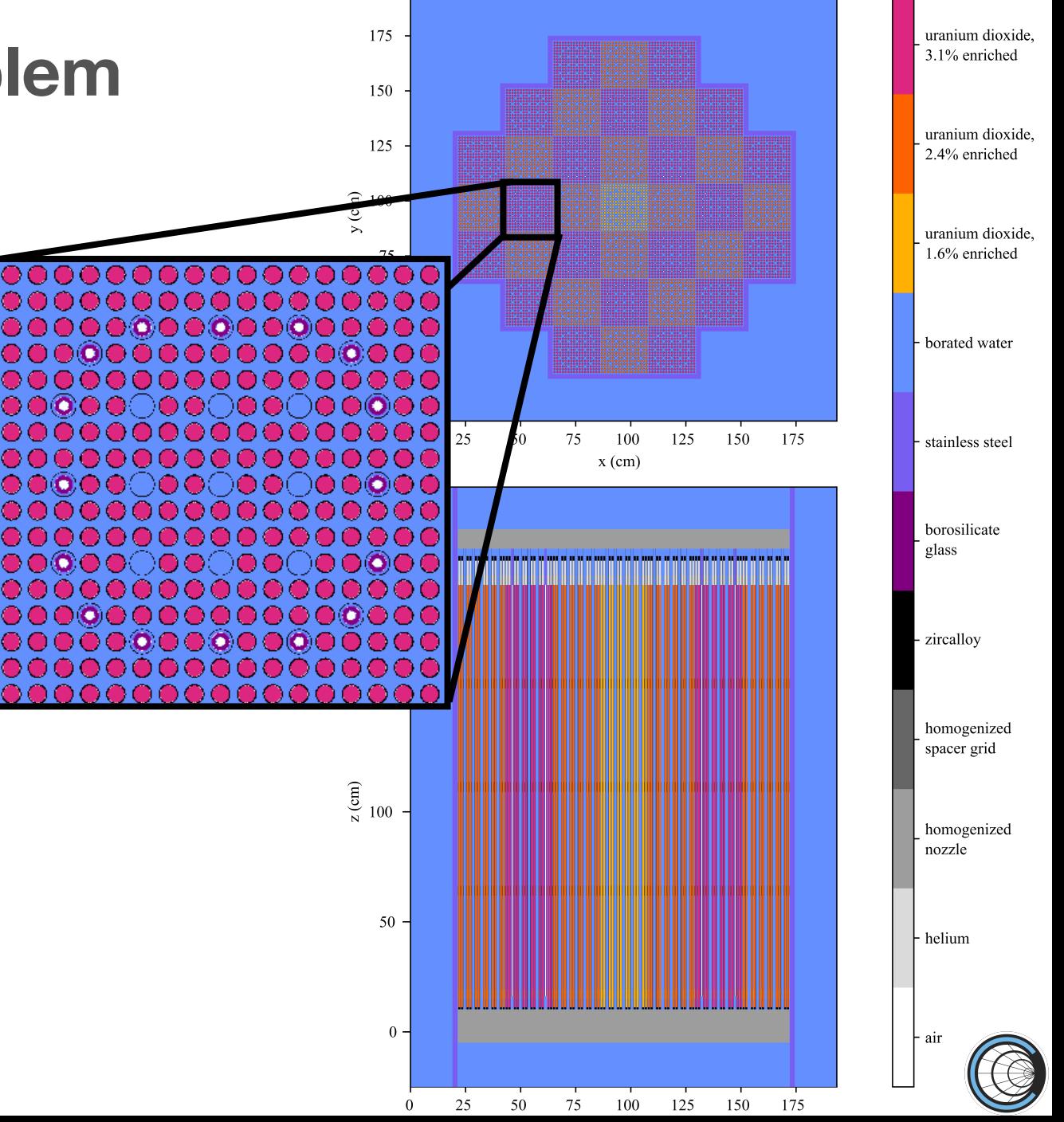

### **SMR on Frontier (AMD MI250)**

- Template metaprogramming "multiple dispatch" is faster (and more memory efficient) on AMD for this problem
- ORANGE is 30% slower than "reactor toolkit" geometry
	- RTK is highly specialized and extremely limited
	- Highlights performance/functionality tradeoff

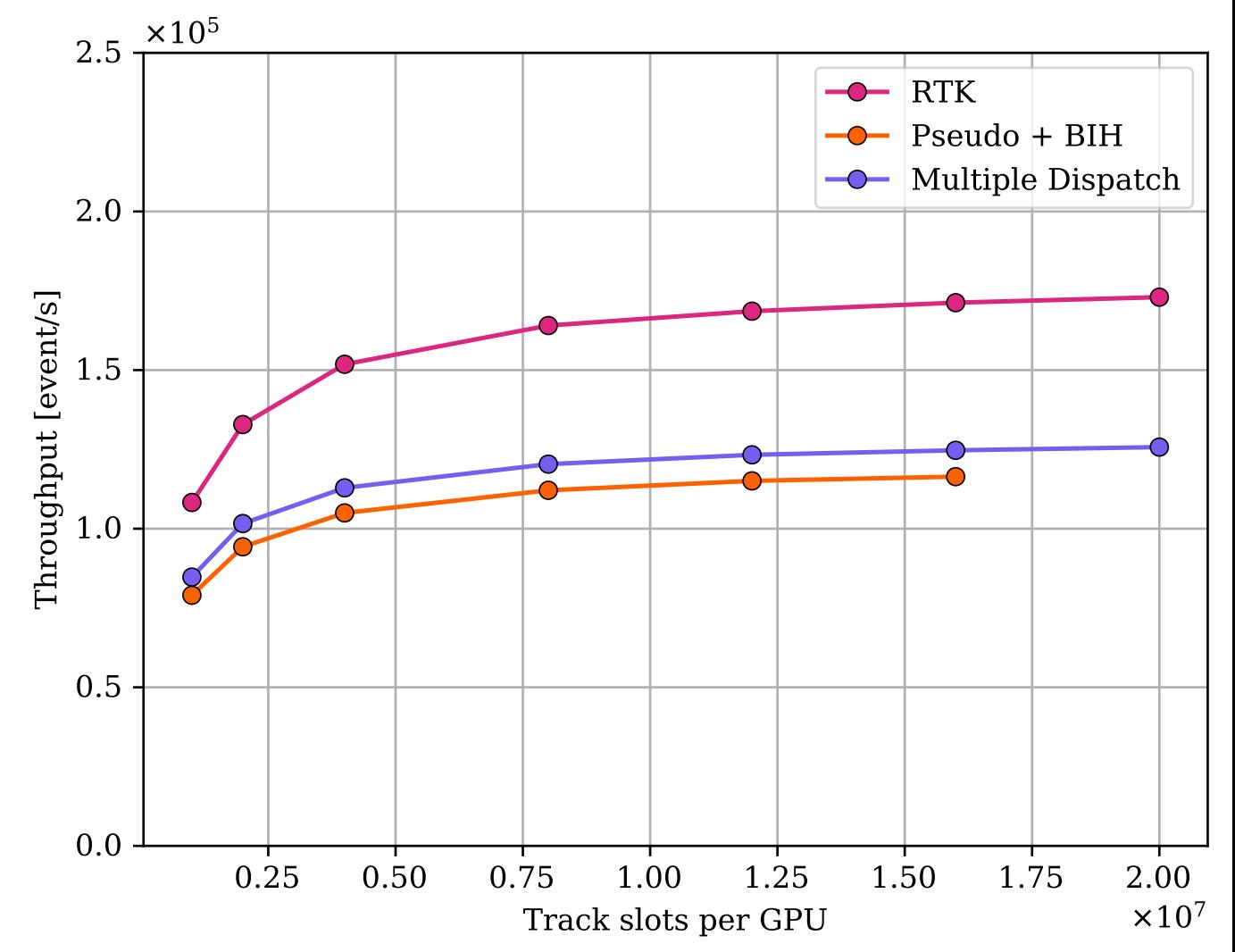

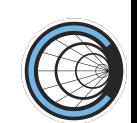

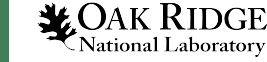

#### **EMPIRE: advanced reactor geometry**

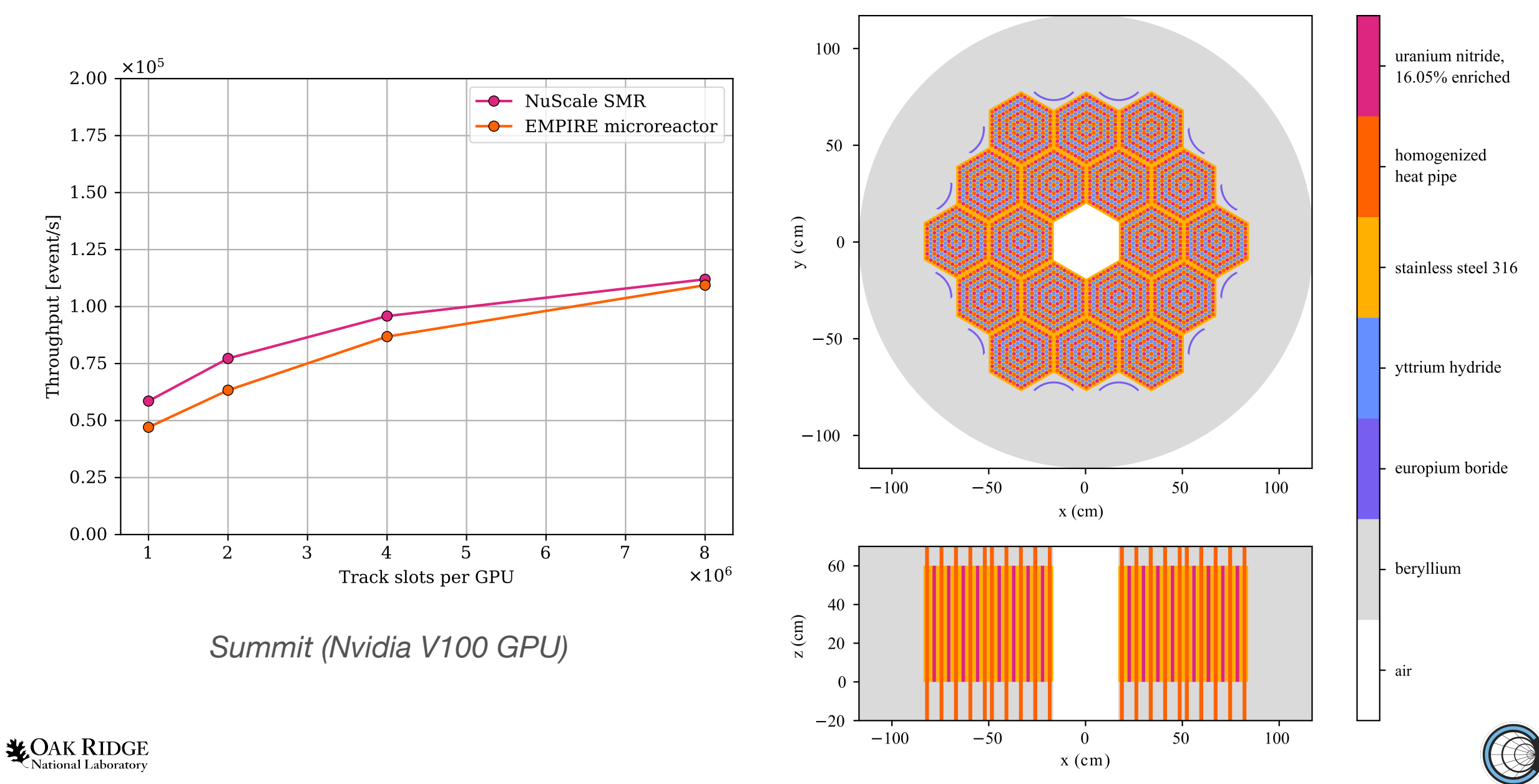

## **Methods Results Continuing work**

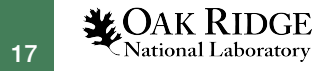

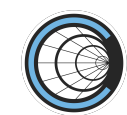

#### **Optimization**

- Comparisons between templated dispatch vs expanded universes
- Deduplication of local logic definitions to reduce memory bandwidth
- Accessing data with Ludg to improve caching
- Intersecting quadric surfaces with volume bounding boxes to precalculate "surface segment" BIH for surface intercept acceleration

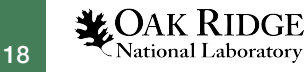

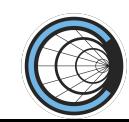

#### **Detector geometry support**

- Convex solids defined, all surfaces but toroid implemented
- Limited conglomerate/partial shapes (no polycone)
- Tracking simultaneously at multiple levels currently required
- **Extremely limited safety calculation** 
	- Vecgeom 1.x safety calculation so expensive it actually *slows down* field propagation
	- Can limited-distance surface intercepts (especially using BIH) be fast enough that we don't need safety during field propagation?
	- Can we replace MSC range limiting with rejection, modification to the true path, ...?
	- Is there an efficient alternative to the Geant4 approximation of skipping MSC if the slowing down range is much less than safety?

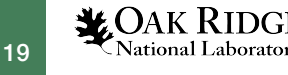

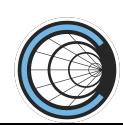

#### **Acknowledgments**

*ECP:* This research was supported by the Exascale Computing Project (17-SC-20-SC), a joint project of the U.S. Department of Energy's Office of Science and National Nuclear Security Administration, responsible for delivering a capable exascale ecosystem, including software, applications, and hardware technology, to support the nation's exascale computing imperative.

*OLCF:* This research used resources of the Oak Ridge Leadership Computing Facility at the Oak Ridge National Laboratory, which is supported by the Office of Science of the U.S. Department of Energy under Contract No. DE-AC05-00OR22725.

*SciDAC*: This material is based upon work supported by the U.S. Department of Energy, Office of Science, Office of Advanced Scientific Computing Research and Office of High Energy Physics, Scientific Discovery through Advanced Computing (SciDAC) program.

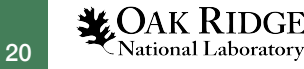

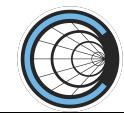